## R-Functions for Hall A L-HRS Acceptance

DVCS Collaboration Meeting January 16-17, 2017

Alexa Johnson

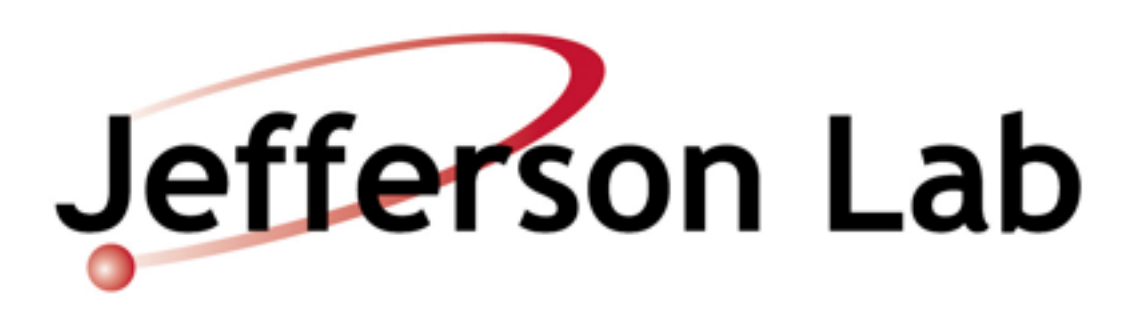

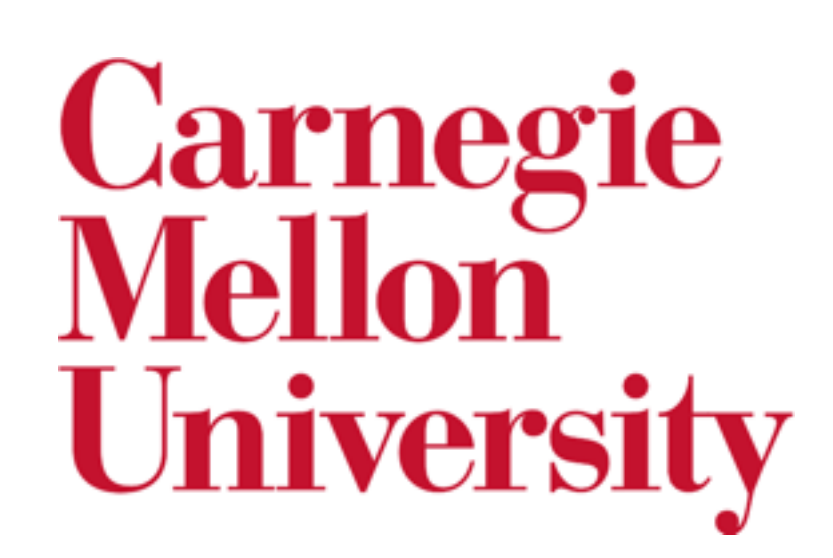

## HRS Acceptance

- Want to select events passing through a well understood region of the HRS acceptance
- The HRS acceptance is a 5-D region of space, depending on the variables  $\{x_{ta}, y_{ta}, \theta_{ta}, \phi_{ta}, \delta p\}$
- These variables are correlated, making the 5-D acceptance region impossible to visualize
- Want a way to make a single cut, that considers all acceptance parameters at once, and their correlations— use R-Function

## R-Function

- The R-Function will assign a numerical R-value to each event for given  $\{x_{tg}, y_{tg}, \theta_{tg}, \phi_{tg}, \delta p\}$
- A cut can be made on the R-value, to accept only events with  $R$ -value  $>= R$ -cut
- R-cut can be varied to accept more or less events
- Corresponds to stretching/contracting acceptance region

## R-Function for DVCS

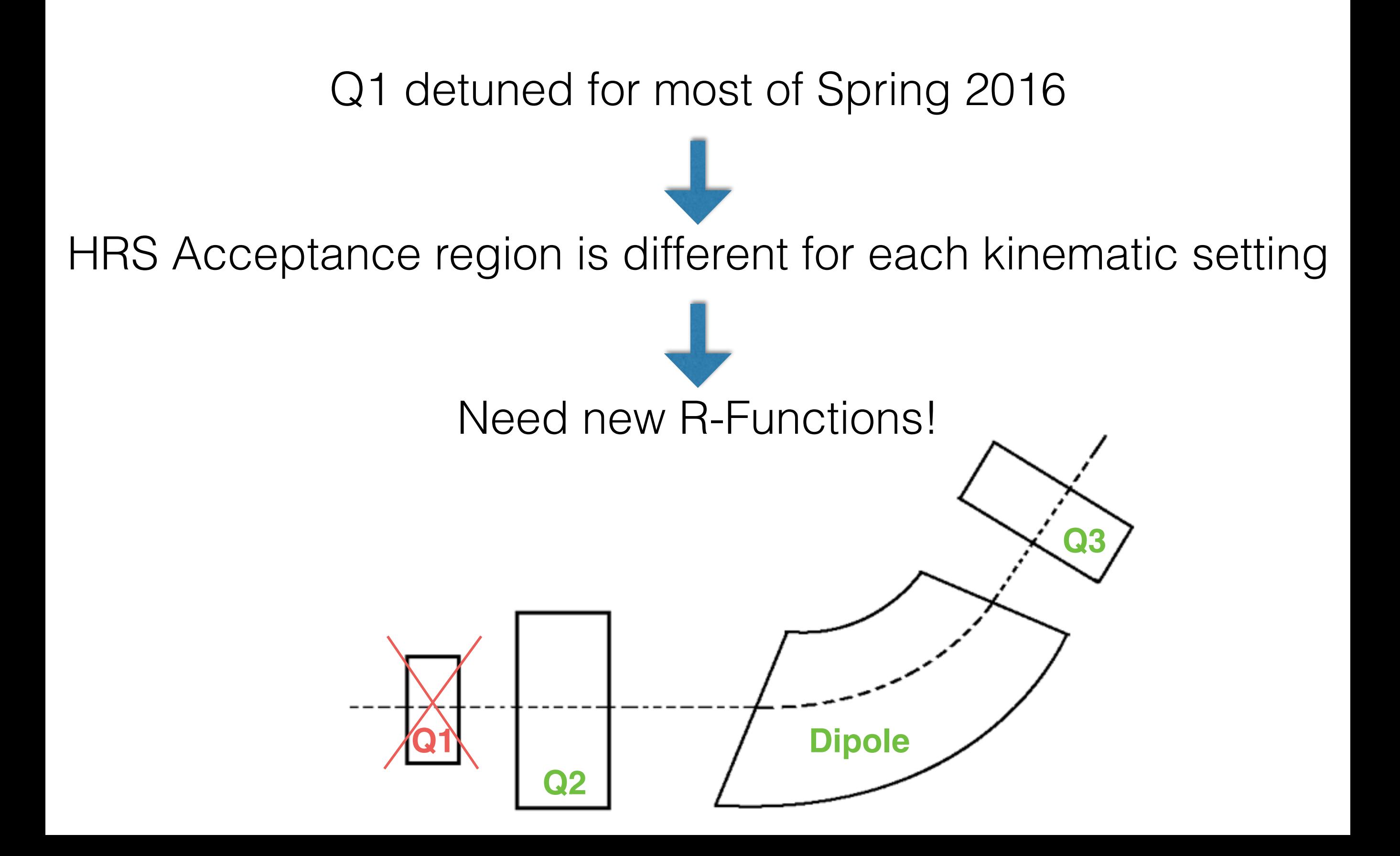

## Spring 2016

HRS Central Momentum

Kin-48-1 1.485 GeV Kin-48-2\*\*\* 3.996 GeV Kin-48-3\*\*\* 2.920 GeV Kin-48-4\*\*\* 3.360 GeV

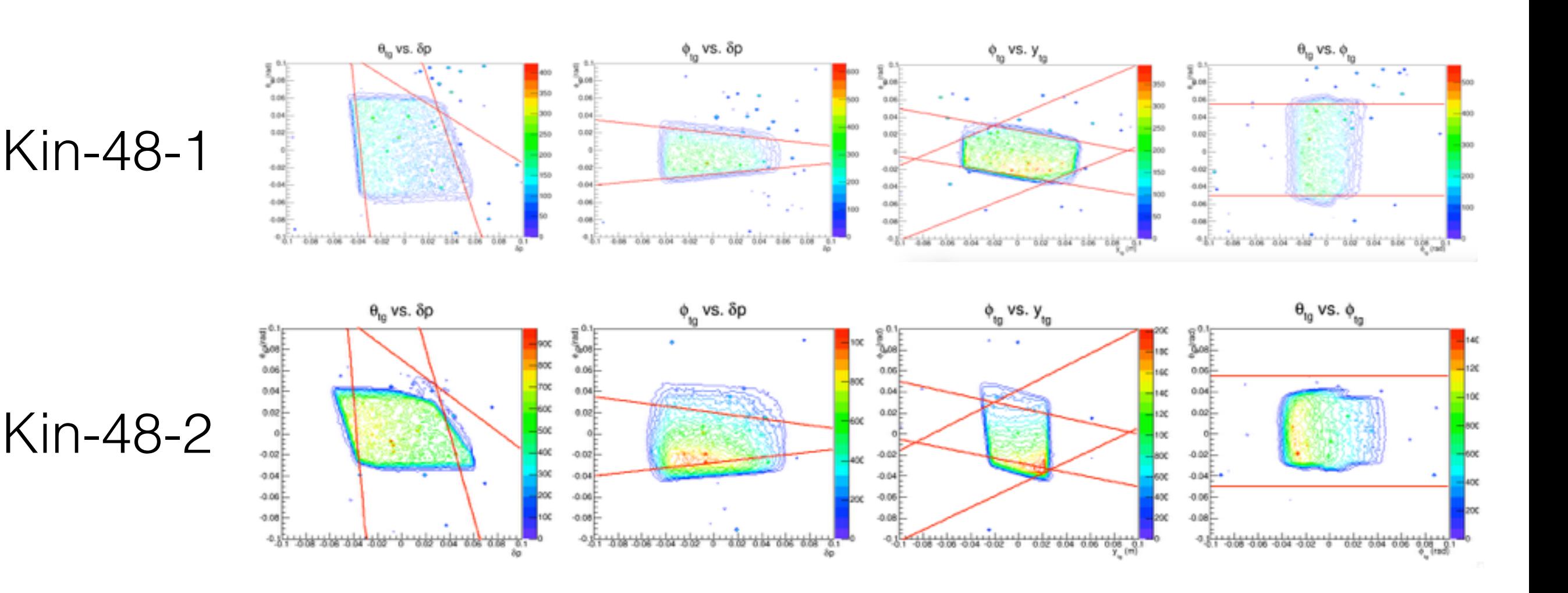

\*\*\* $Q1$  detuned; set for central momentum of  $P = 2.5$  GeV

### Constructing the R-Function

Look for correlations in the 6, 2-D planes of acceptance parameters.

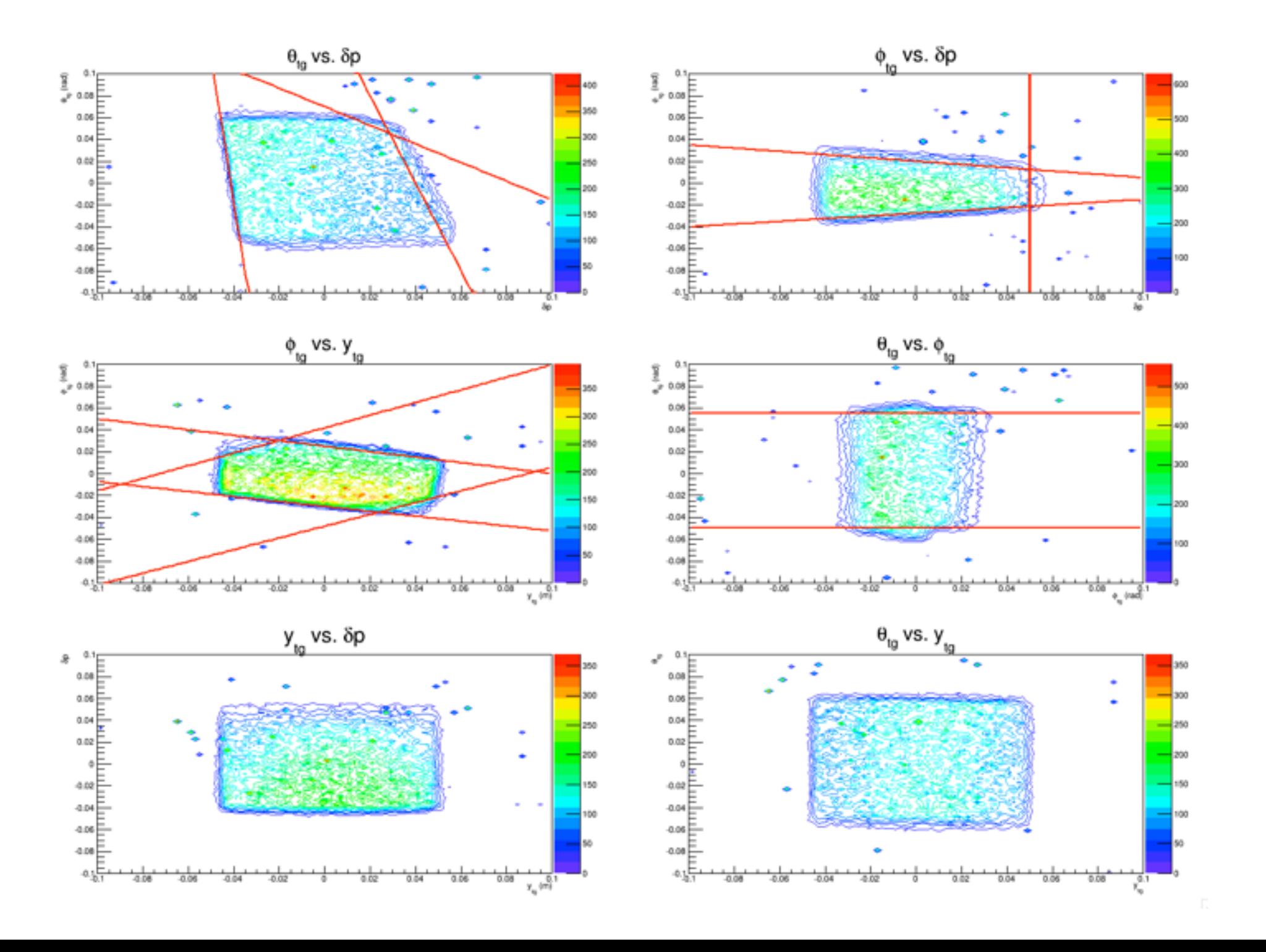

# Defining the R-Function

 $C1 = min(F1, F2)$  $C2 = min(F3, F10)$  $C3 = min(F4, F5)$  $C4 = min(F6, F7)$  $C5 = min(F8, F9)$  $C6 = min(F11, F12)$ 

 $P1 = min(C1, C2)$  $P2 = min(C3, C4)$  $P3 = min(C5, C6)$ 

 $D1 = min(P1, P2)$  $D2 = min(D1, P3)$ 

 $R = min(D1, D2)$ 

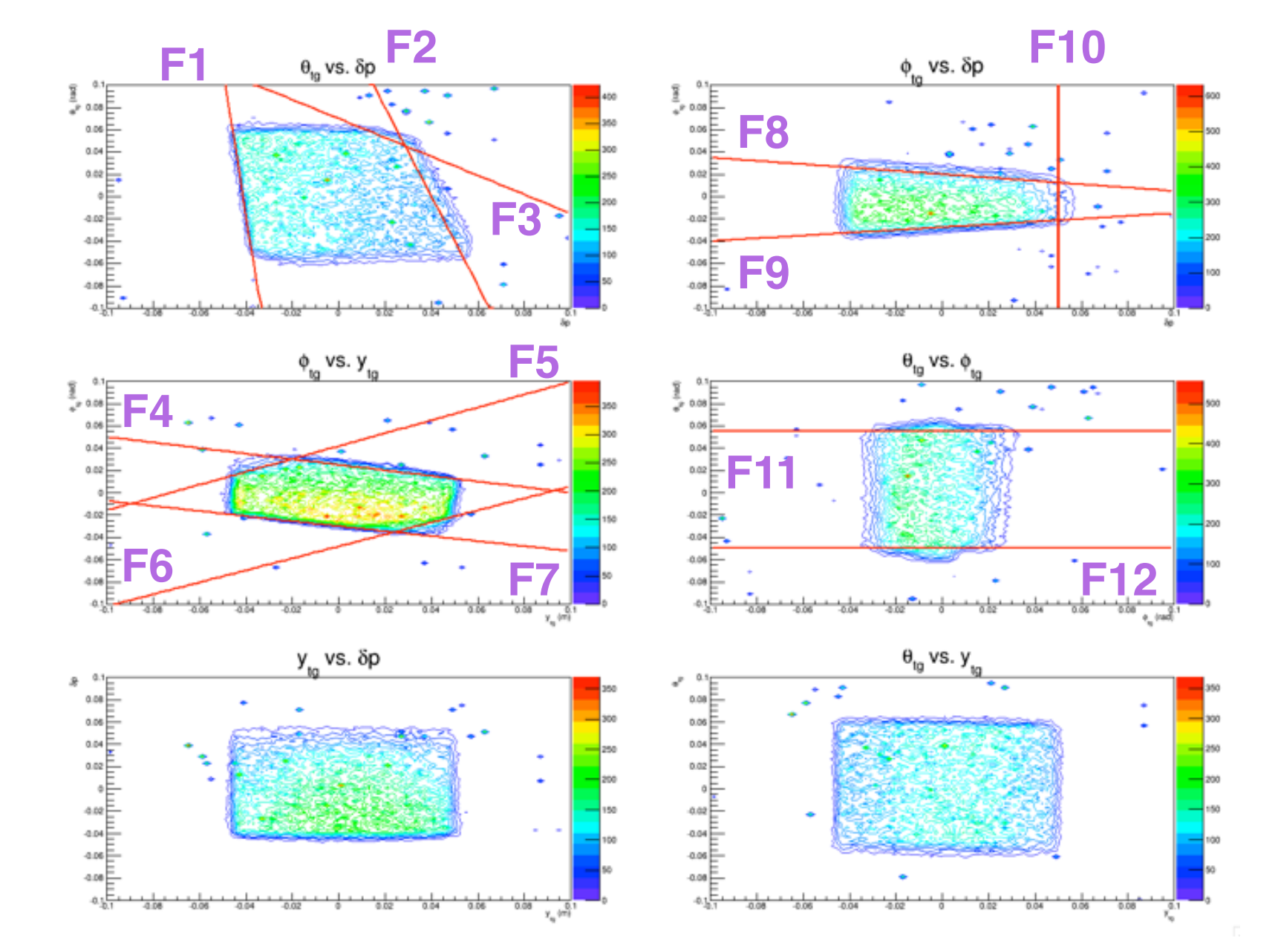

## Finding best R-Cut

- Find R-Value for both experimental and simulated events, using the same R-Function
- Consider a range of R-Cut, where events with R-Value> R-Cut are accepted
- Find R-Cut where experimental data begins to agree with simulated data (above which the cross section will stabilize)

Number of Events for MC (kin 481) and Run 12518

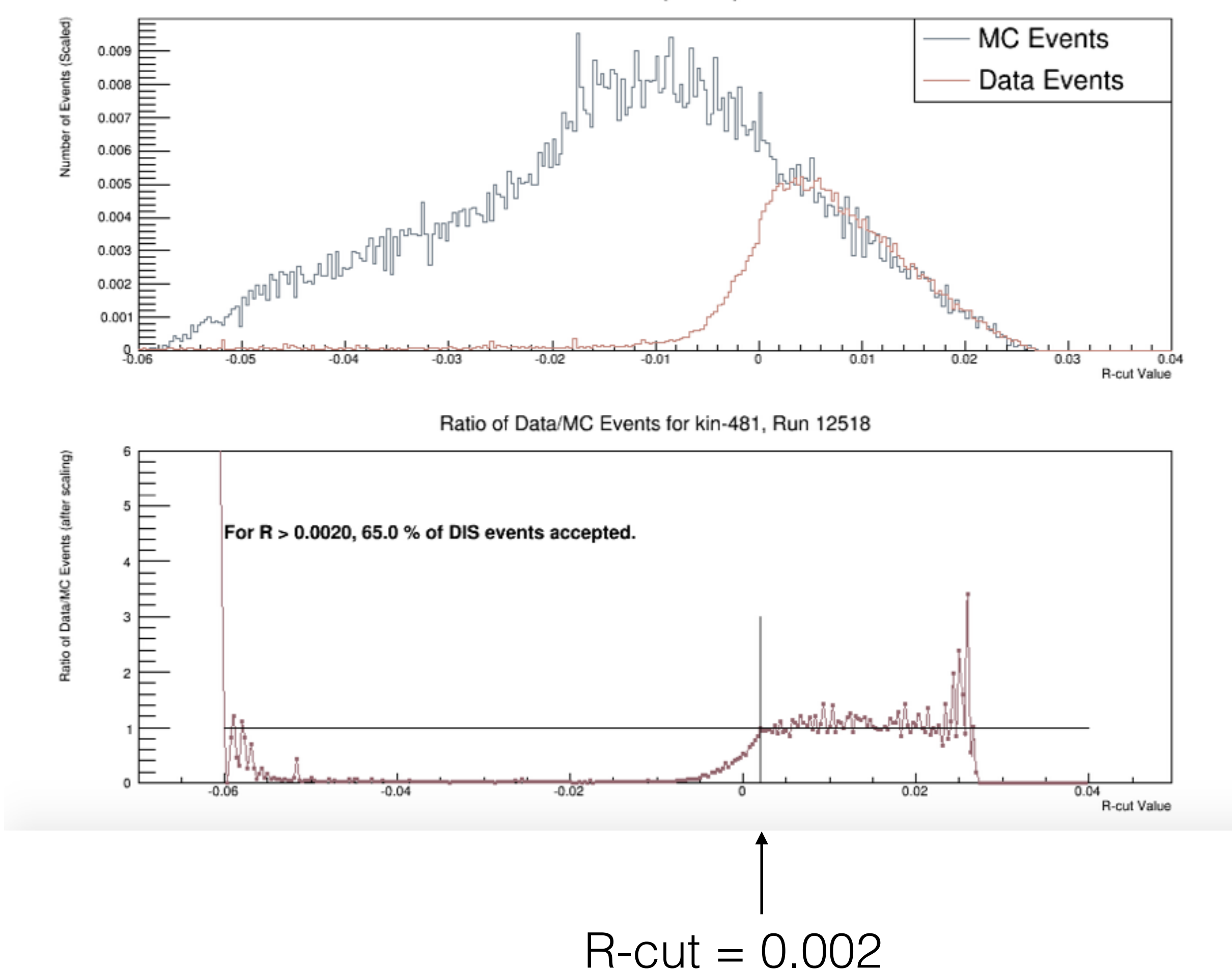

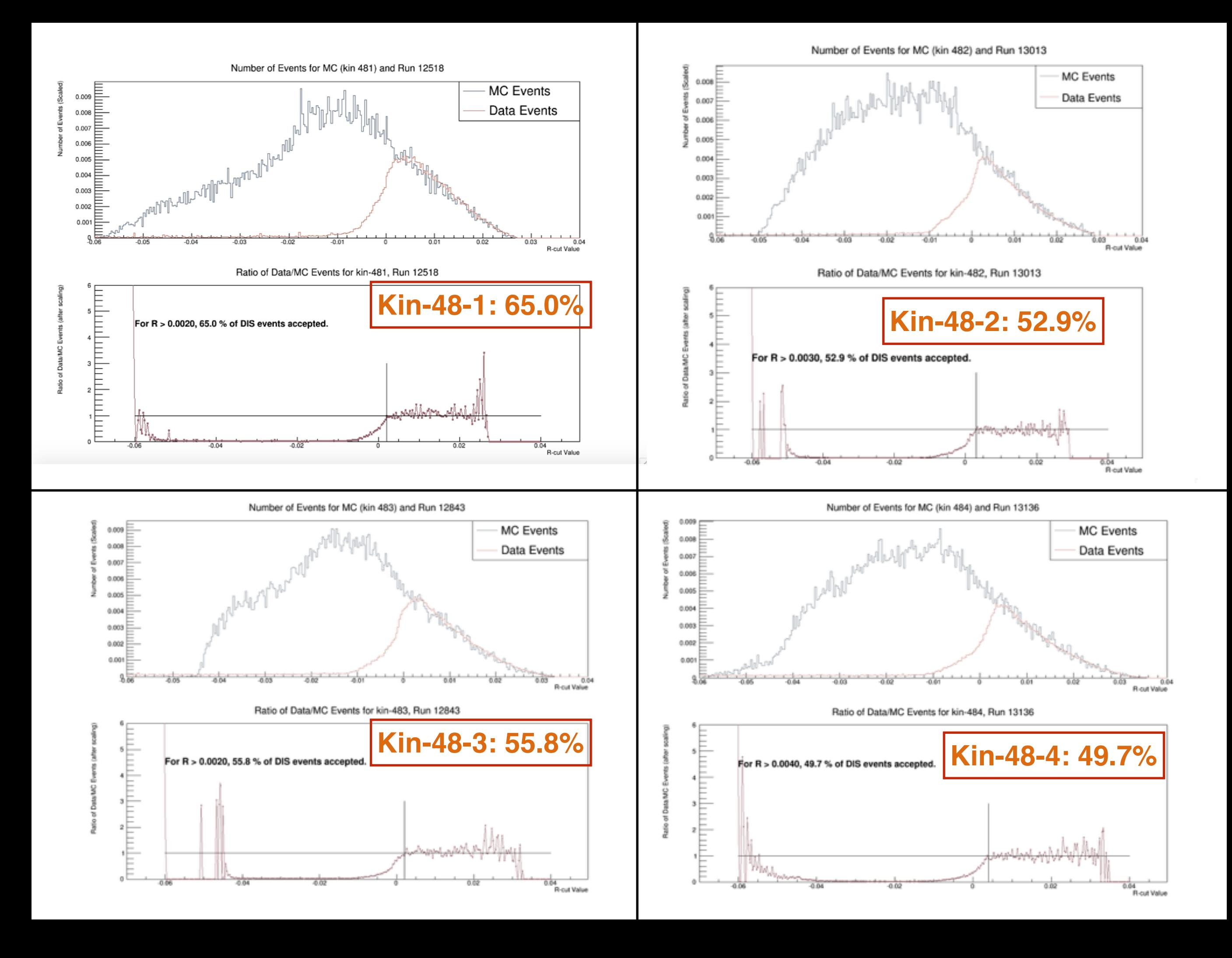

### Extracting the HRS Solid Angle

• Decide on a good R-Cut to use

• Plot  $\phi_{tq}$  vs.  $\theta_{tq}$  for events with R> R-cut

• Use rectangular approximation for solid angle

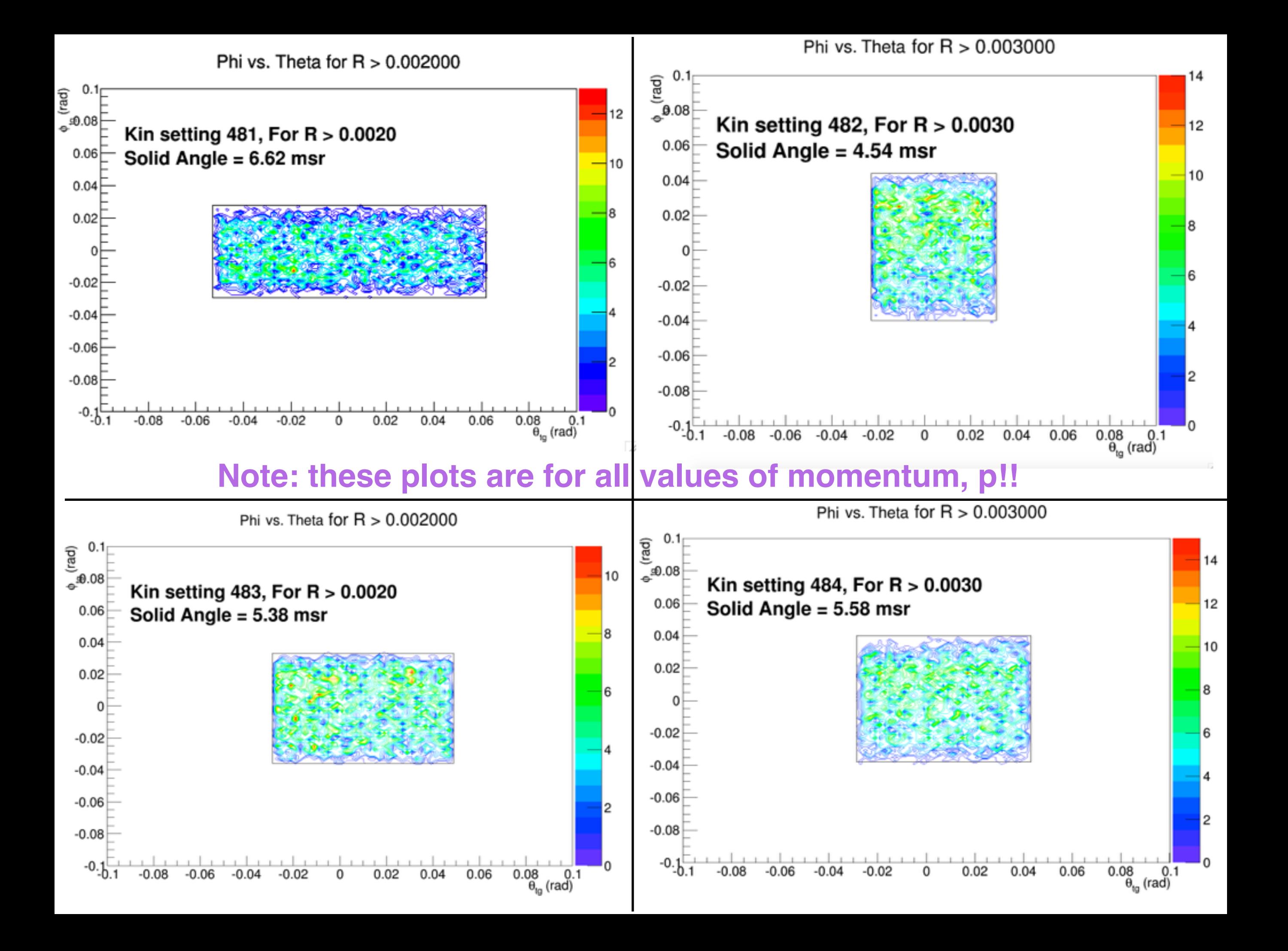

## Initial cuts: too many or too few?

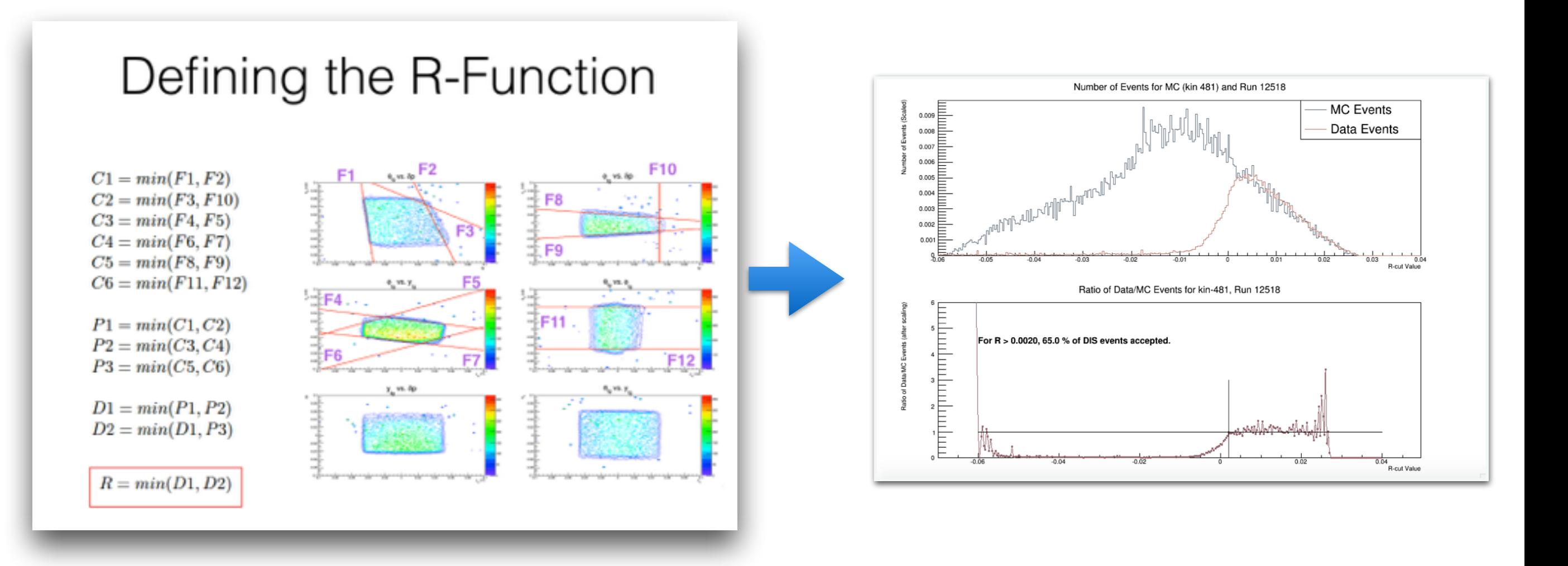

#### Test: Make cuts on **every edge** in **every 2D plane**.

\*\*\*If removing a cut does not change the % of events accepted, cut is considered redundant.

## Gray lines = redundant cuts

Magenta lines = necessary cuts

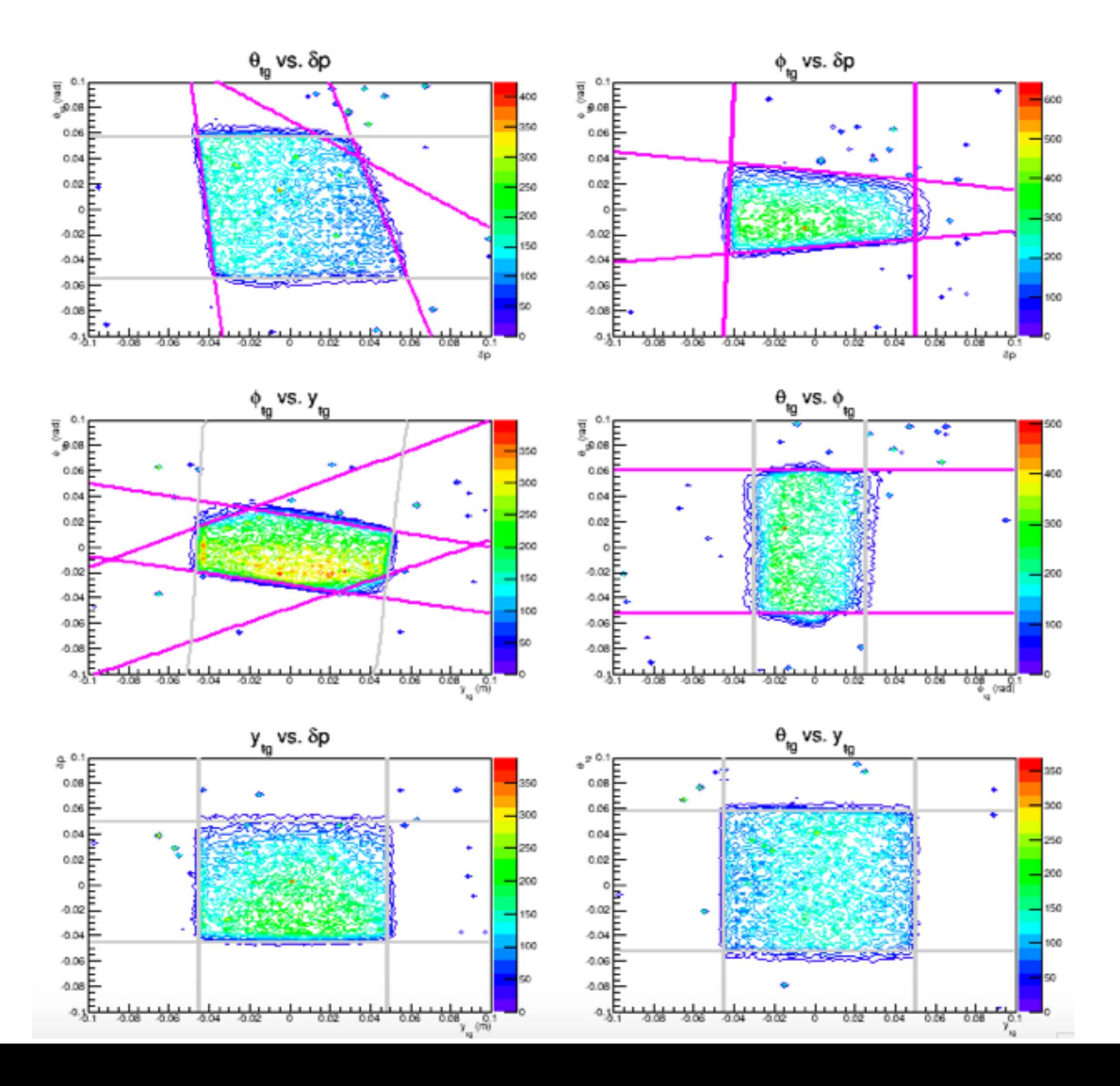

#### Kin-48-1 — Q1 correctly tuned

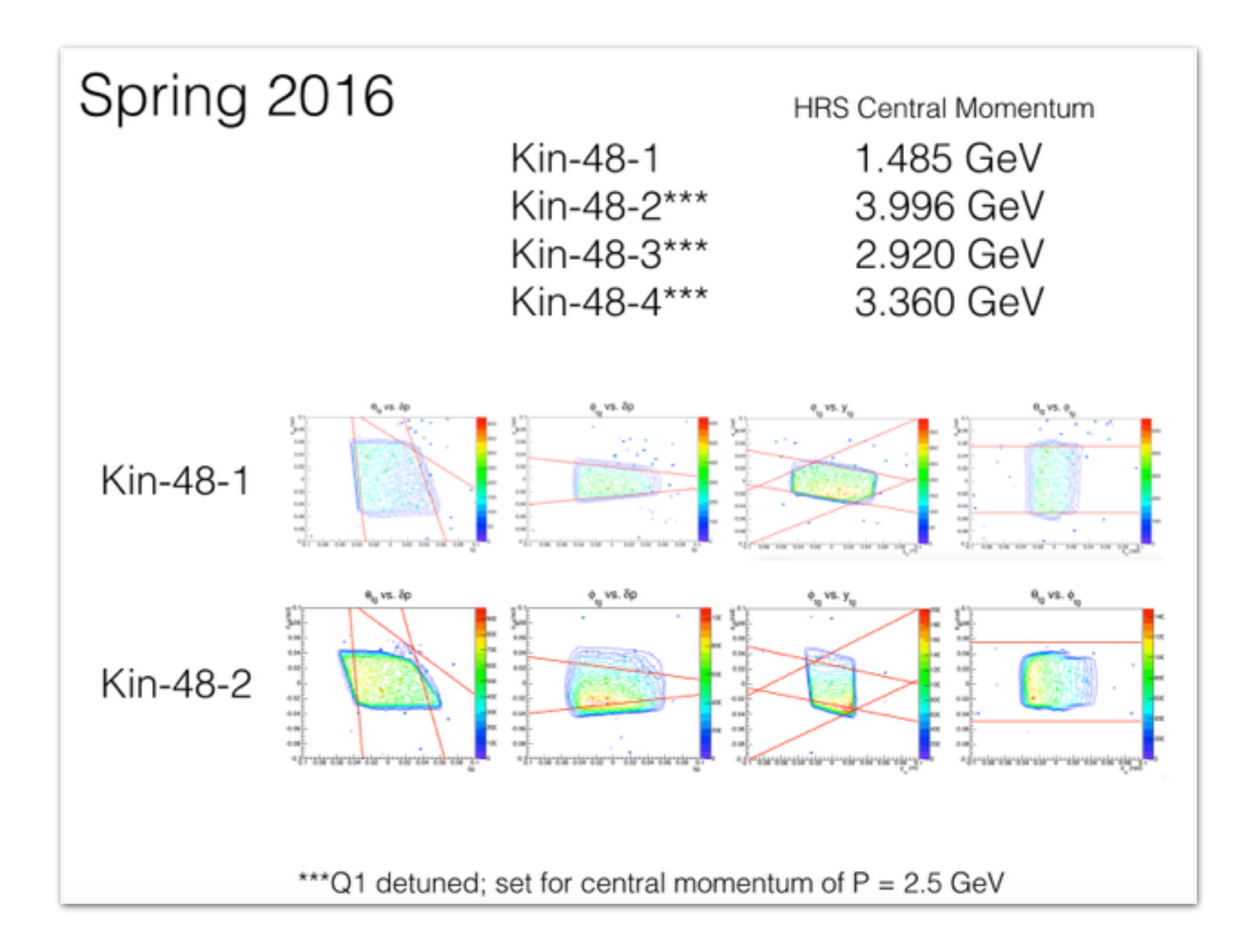

Compare results of new R-Function to old R-Function

#### Old R-Function analysis: **63.3%** accepted

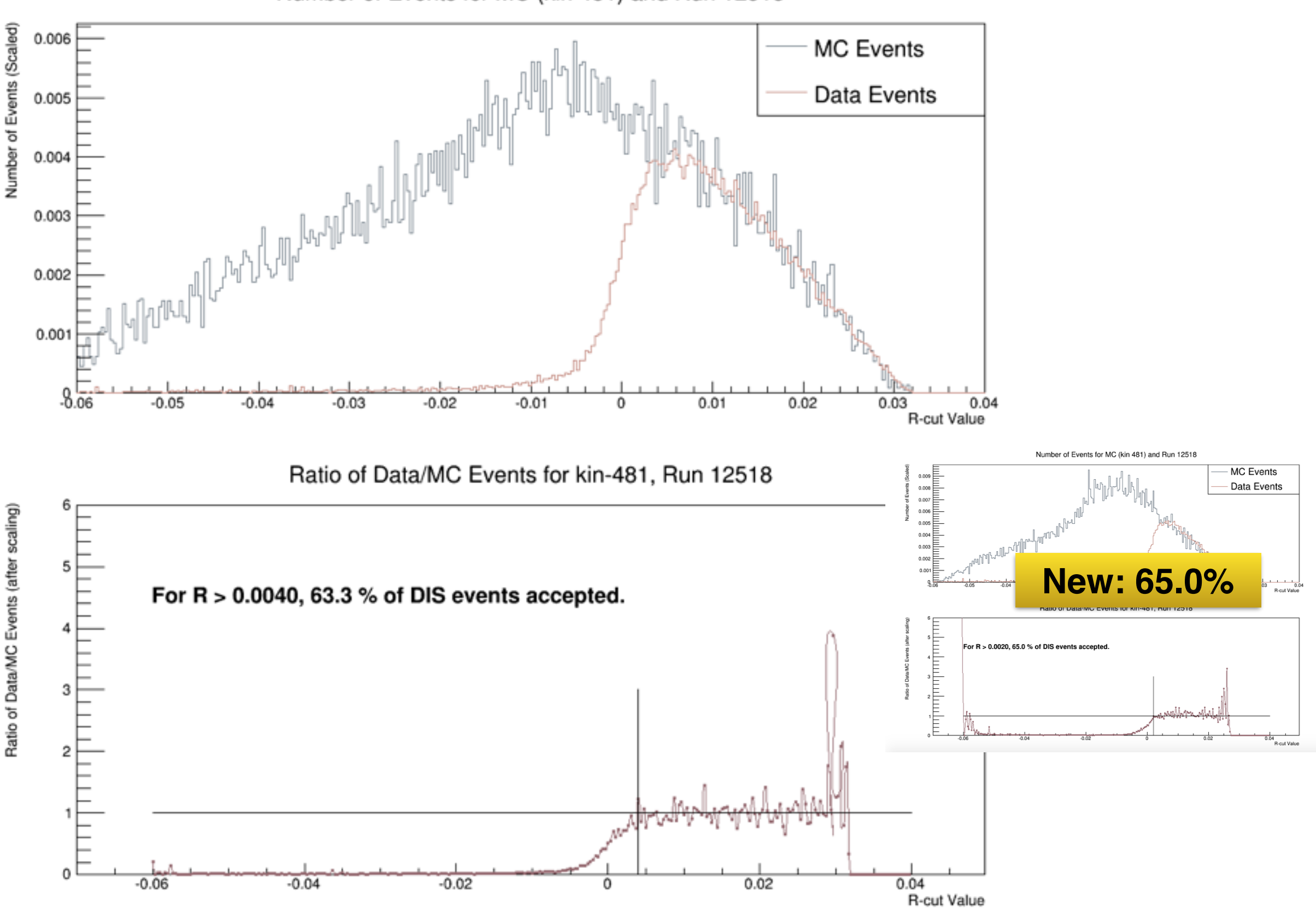

Number of Events for MC (kin 481) and Run 12518

Phi vs. Theta for  $R > 0.002000$ 

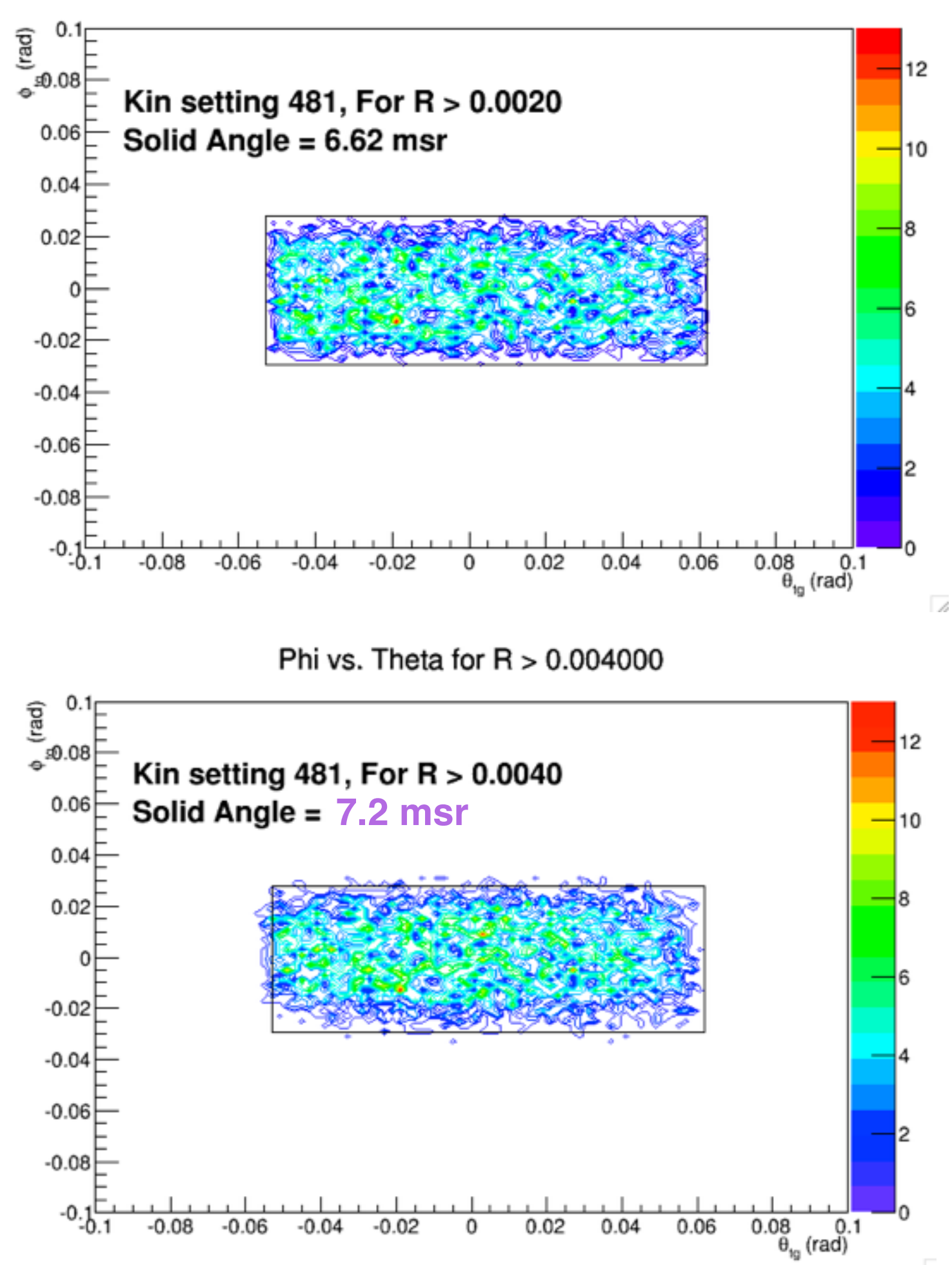

#### **New R-Function**

### Compare extracted HRS Solid Angle

### **Old R-Function**

# Future Tasks

- Find redundant cuts for Kin-48-2,3,4
- Repeat plots of  $\phi_{tg}$  vs.  $\theta_{tg}$  for different ranges in  $\delta p$
- Implement new R-Functions into DVCS analyzer library
- Confirm DIS cross-section remains stable above R-Cut
- Calculate errors

### Extra Slides

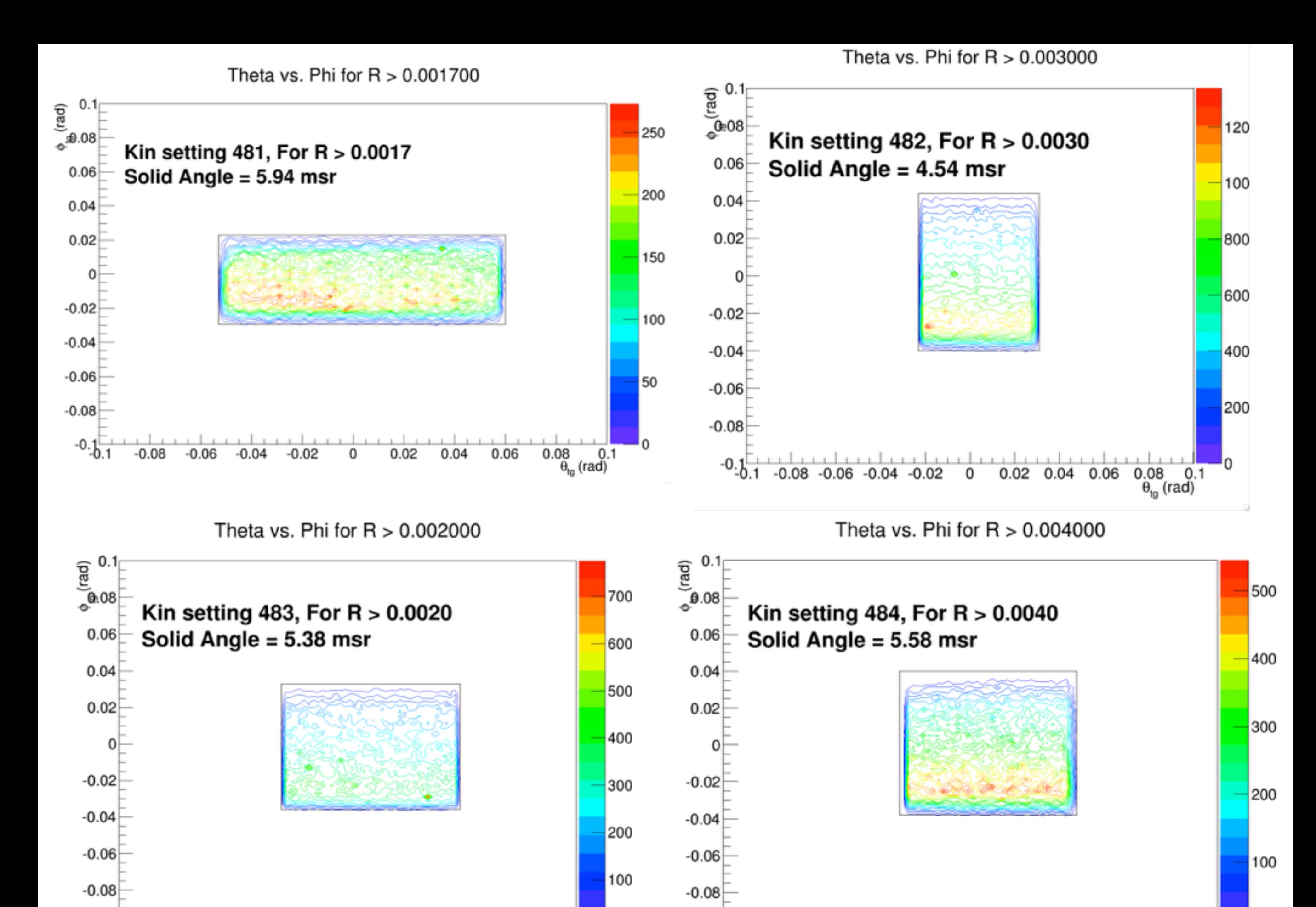

٠o  $0.1$  $0.08$  $\theta_{tq}$  (rad)

 $0.06$ 

-0.

 $-0.08$   $-0.06$   $-0.04$   $-0.02$ 

 $0.02$ 

 $0.04$ 

0

-0.

 $-0.08$ 

 $-0.06$ 

 $-0.04$ 

 $-0.02$ 

0

 $0.02$ 

 $0.06$ 

0.04

 $0.08$ 

 $\theta_{tg}$  (rad)

 $0.1$ 

# DIS Cross-Section

$$
\left(\frac{d\sigma}{d\Omega dE}\right)_{DIS} = \frac{N_{acc}}{\mathcal{L}} \times C_{norm}
$$

$$
C_{norm} = \frac{1}{\eta_{DT} \times \eta_{efficiency} \times \eta_{cuts} \times \eta_{corrections} \times \Gamma_{DIS}}
$$

$$
\Gamma_{DIS}(r_{cut}) = \frac{N_{acc}(r_{cut})}{N_{total}} \Delta \Omega \Delta E
$$
 From MC!!

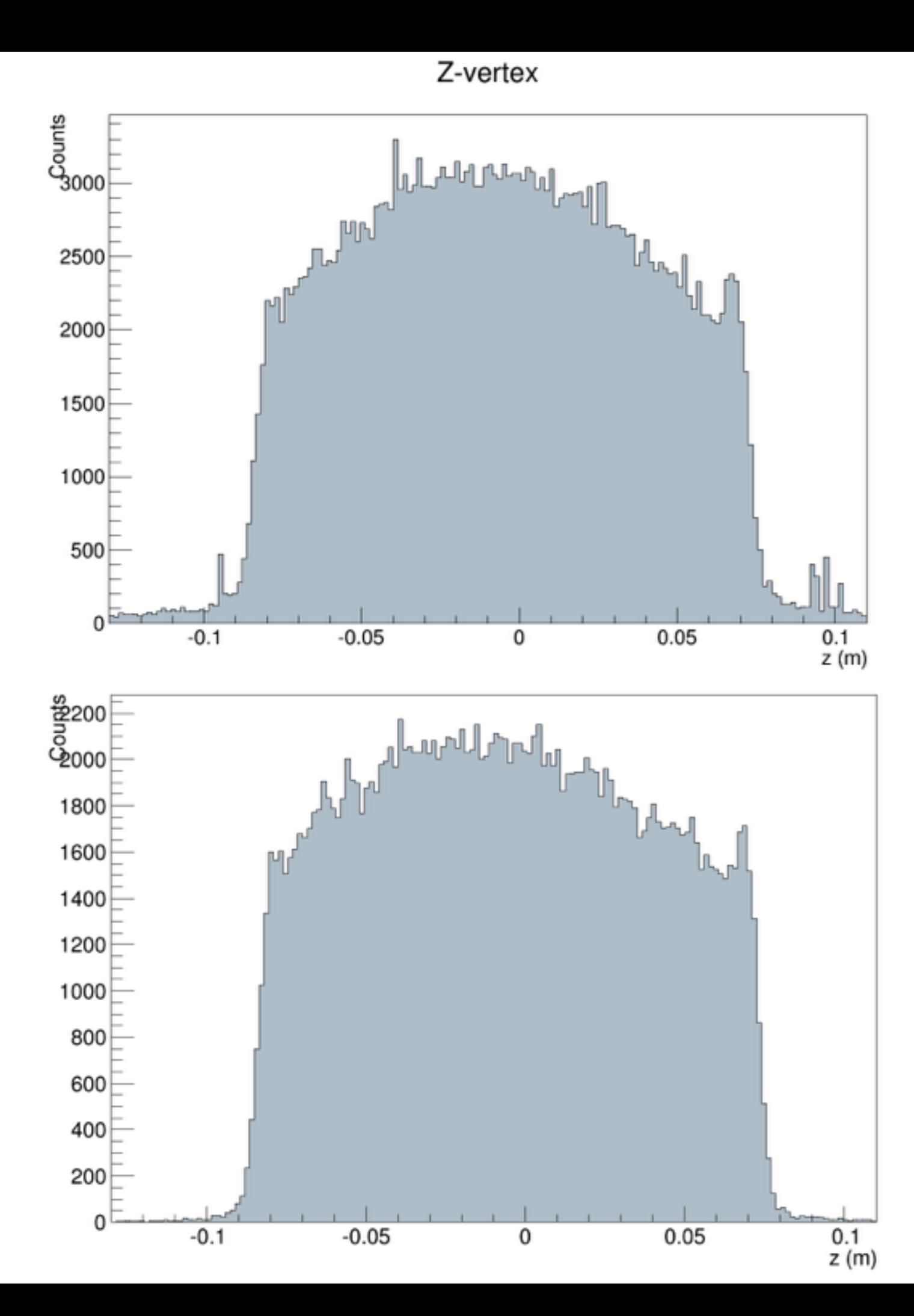

#### Before cut

After cut